## **DEREE COLLEGE SYLLABUS FOR:**

## **ITC 2010 Digital Tools for Graphic Design and Production**

(Same as GD 2010) (Updated Fall 2023)

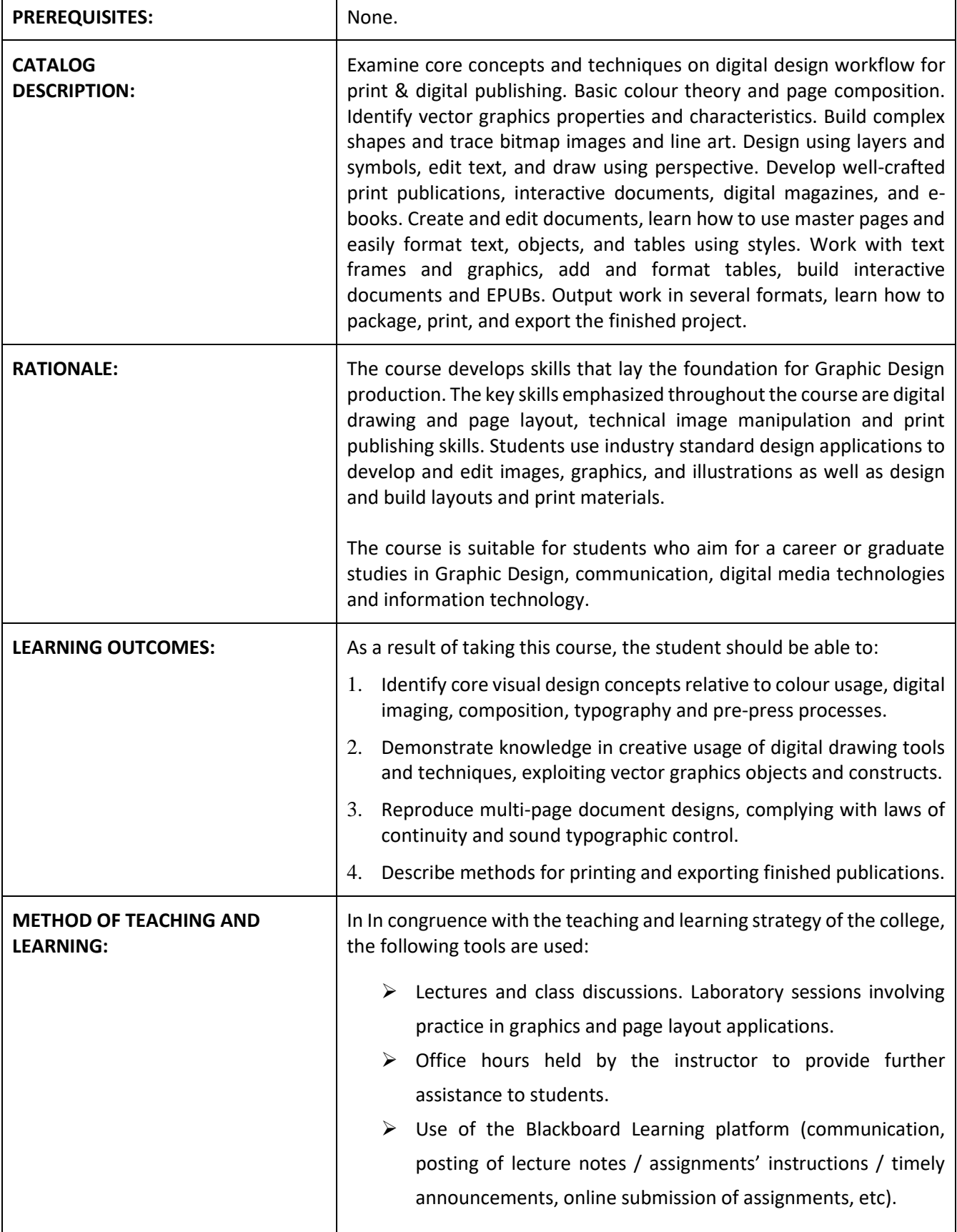

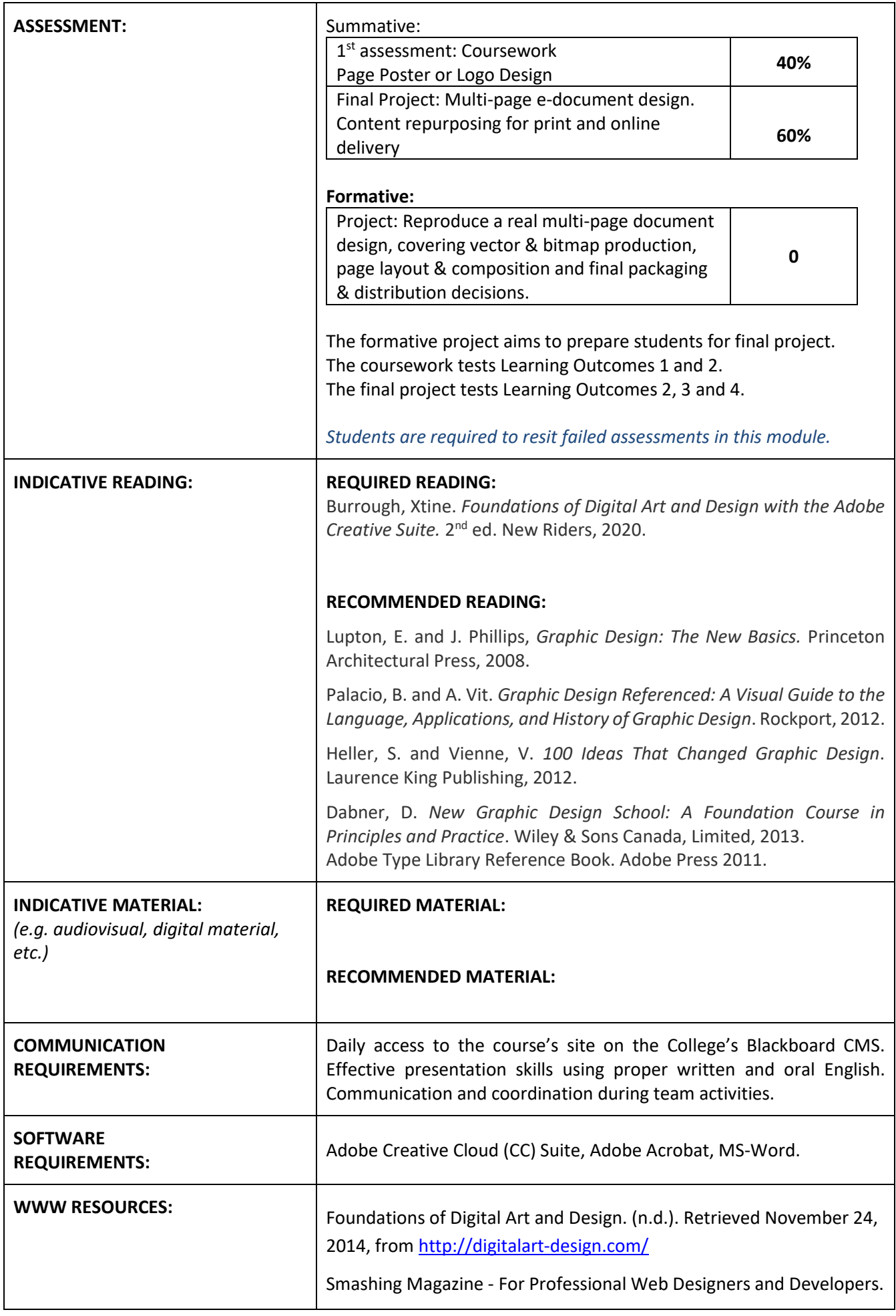

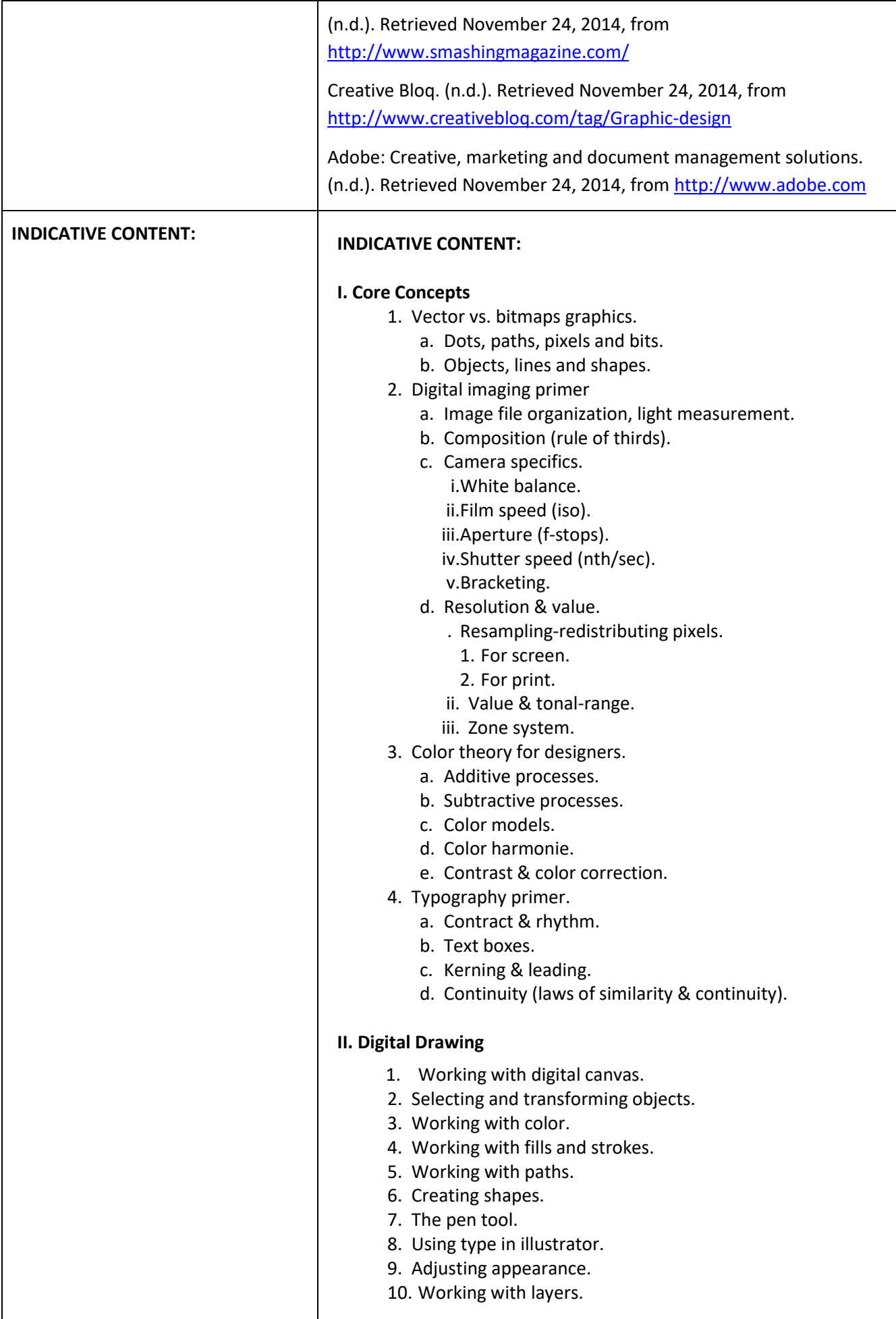

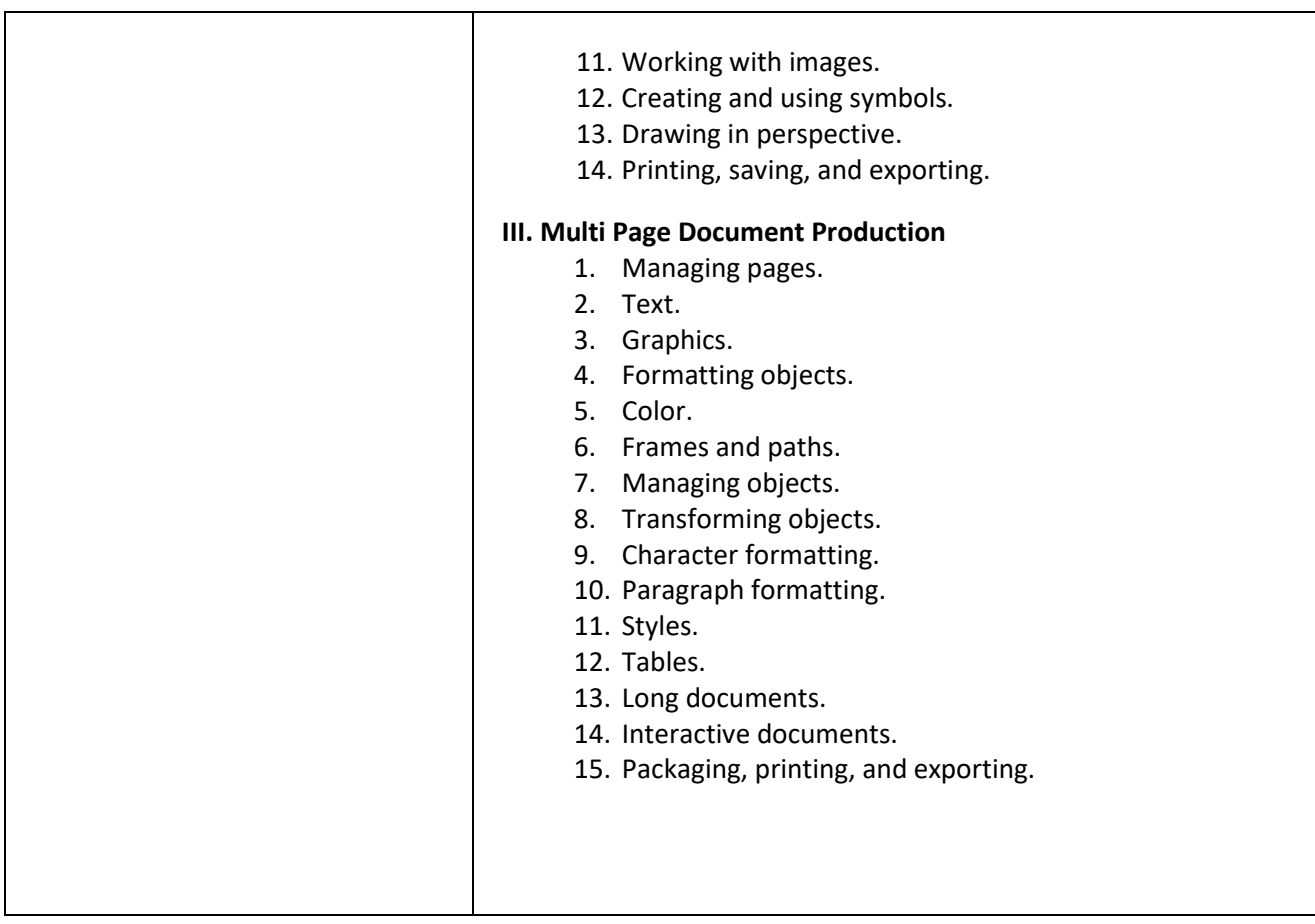